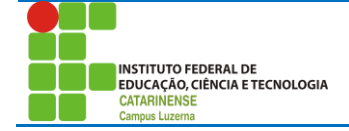

## **Exercícios complementares<sup>1</sup>**

- 1. Dada uma seqüência de números inteiros não-nulos, seguida por 0, imprimir seus quadrados.
- 2. Dado um número inteiro positivo n, calcular a soma dos n primeiros números naturais.
- 3. Dado um número inteiro positivo n, imprimir os n primeiros naturais ímpares.

Exemplo: Para n=4 a saída deverá ser 1,3,5,7.

- 4. Dados um inteiro *x* e um inteiro não-negativo *n*, calcular xn.
- 5. Dados n e uma seqüência de n números inteiros, determinar a soma dos números pares.
- 6. Dados n e dois números inteiros positivos i e j diferentes de 0, imprimir em ordem crescente os n primeiros naturais que são múltiplos de i ou de j e ou de ambos.

Exemplo: Para  $n = 6$ ,  $i = 2$  e  $j = 3$  a saída deverá ser : 0,2,3,4,6,8.

7. (MAT 89) Dizemos que um inteiro positivo n é perfeito se for igual à soma de seus divisores positivos diferentes de n.

Exemplo: 6 é perfeito, pois  $1+2+3=6$ .

Dado um inteiro positivo n, verificar se n é perfeito.

8. Dado um número natural na base binária, transformá-lo para a base decimal.

Exemplo:

Dado 10010 a saída será 18, pois 1.  $2^4$  + 0.  $2^3$  + 0.  $2^2$  + 1.  $2^1$  + 0.  $2^0$  = 18.

9. Dado um número natural na base decimal, transformá-lo para a base binária.

Exemplo: Dado 18 a saída deverá ser 10010.

10. Dados três números, imprimi-los em ordem crescente.

IME-USP 2000

 $\overline{a}$ 

<sup>1</sup> Departamento de Ciência da Computação

Copyright © janeiro'00 pelo Departamento de Ciência da Computação da Universidade de São Paulo (DCC-IME-USP).